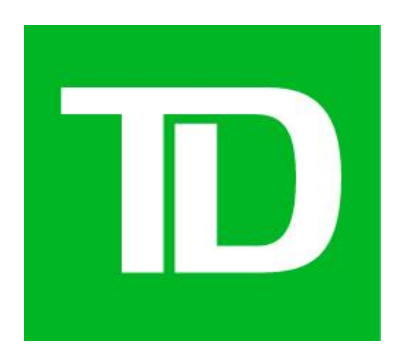

# Master Copy Deck (MCD)

# CFTM\_Ph2\_PK4\_Awareness

Wolgelerenter, Daniel(DCX) Version 0.1.0

Digital Content Manager / UX Writer: Matthew Lee DCX Manager: Nisha Rana & Nasim Sarir

Proprietary and Confidential - The Toronto Dominion Bank. © 2021 - All rights reserved.

#### <span id="page-1-0"></span>*Risks*

- *Failure to gather feedback and approvals in a reasonable period of time will compromise the project schedule*
- *Changes in project direction or additional design to accommodate any of the above risks will compromise the project schedule*

#### *Assumptions*

# <span id="page-2-0"></span>**Table of Contents**

## **Contents**

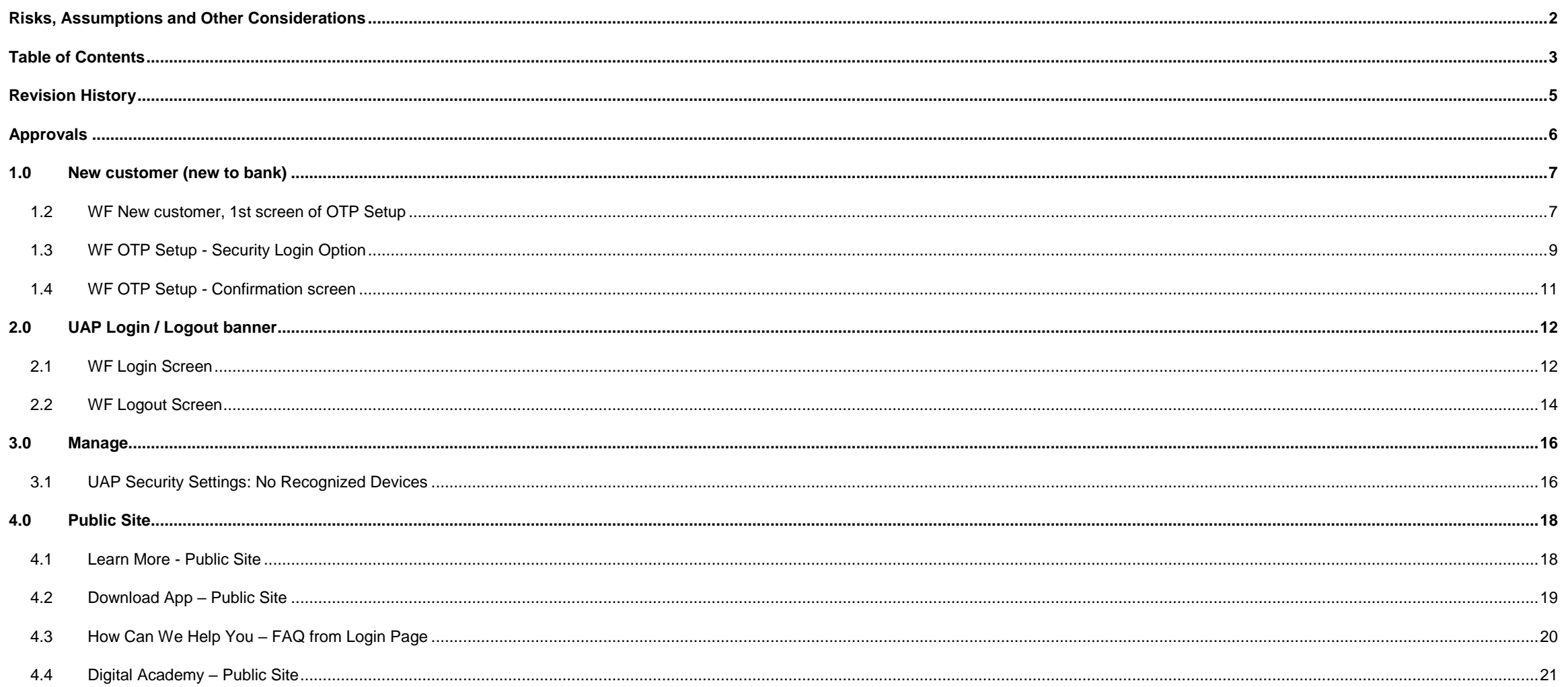

 $3/27$ 

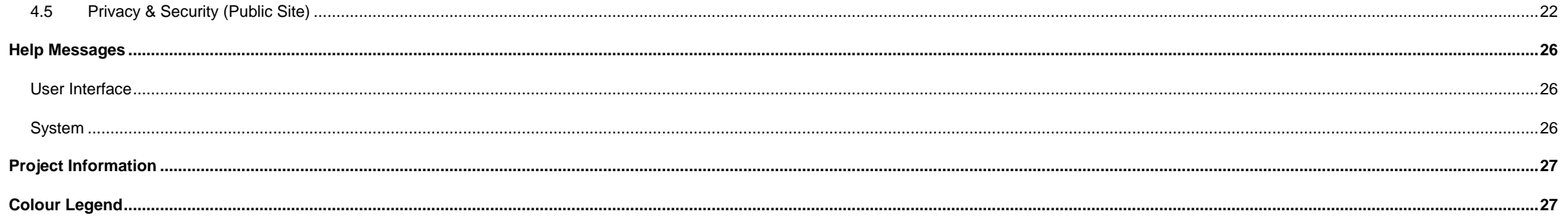

# <span id="page-4-0"></span>**Revision History**

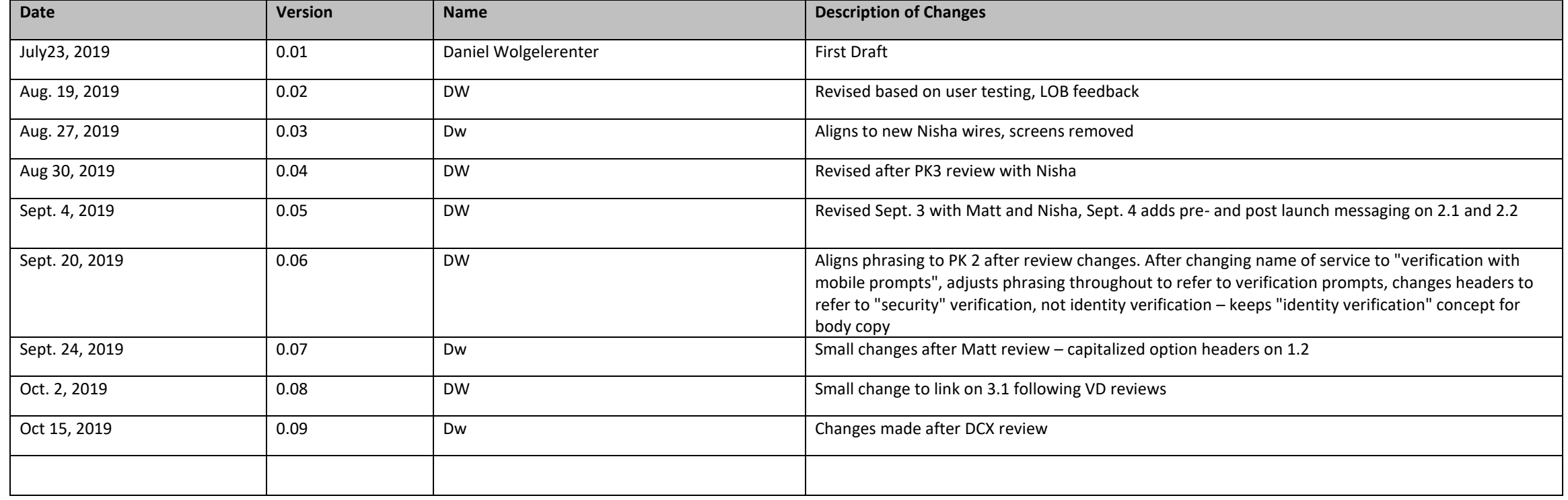

# <span id="page-5-0"></span>**Approvals**

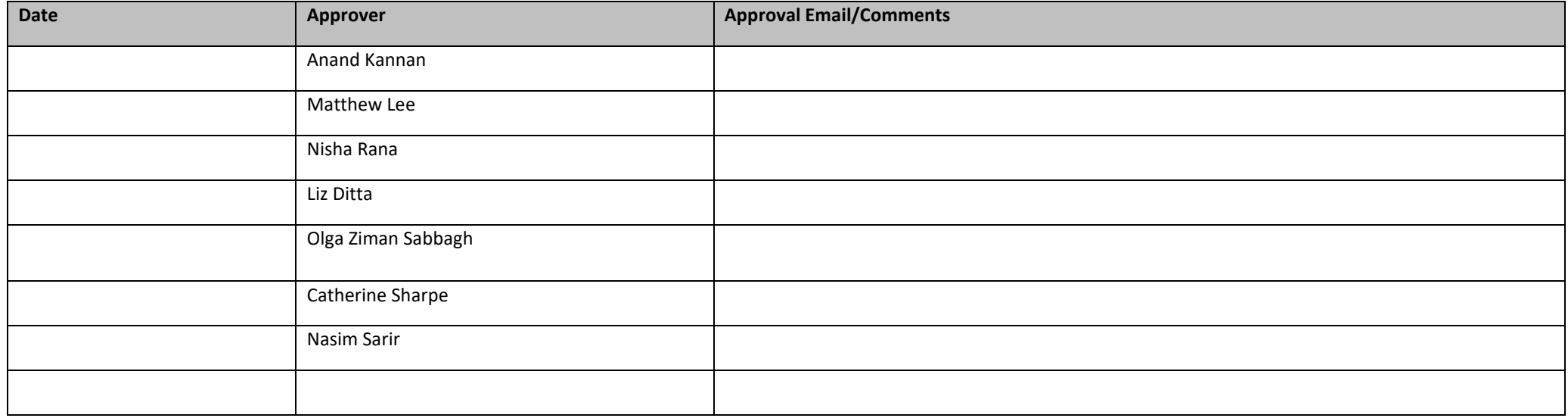

# <span id="page-6-0"></span>**1.0 New customer (new to bank)**

# <span id="page-6-1"></span>**1.2 WF New customer, 1st screen of OTP Setup**

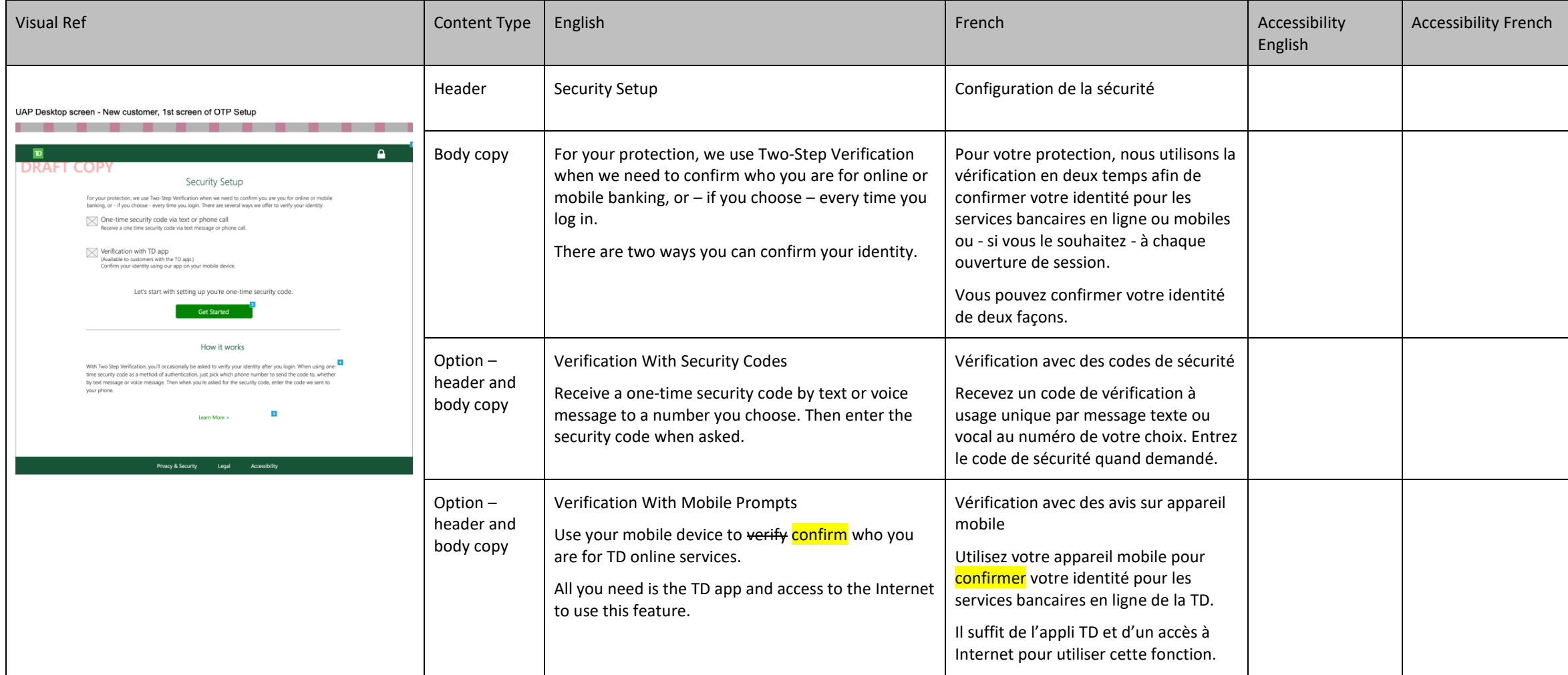

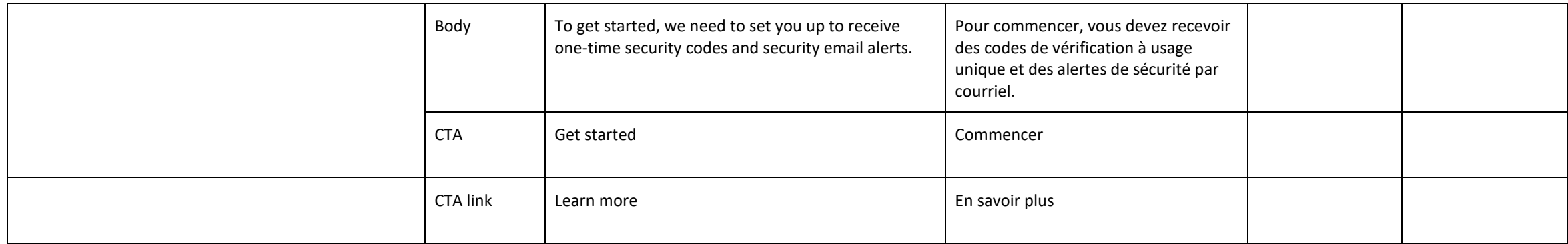

## <span id="page-8-0"></span>**1.3 WF OTP Setup - Security Login Option**

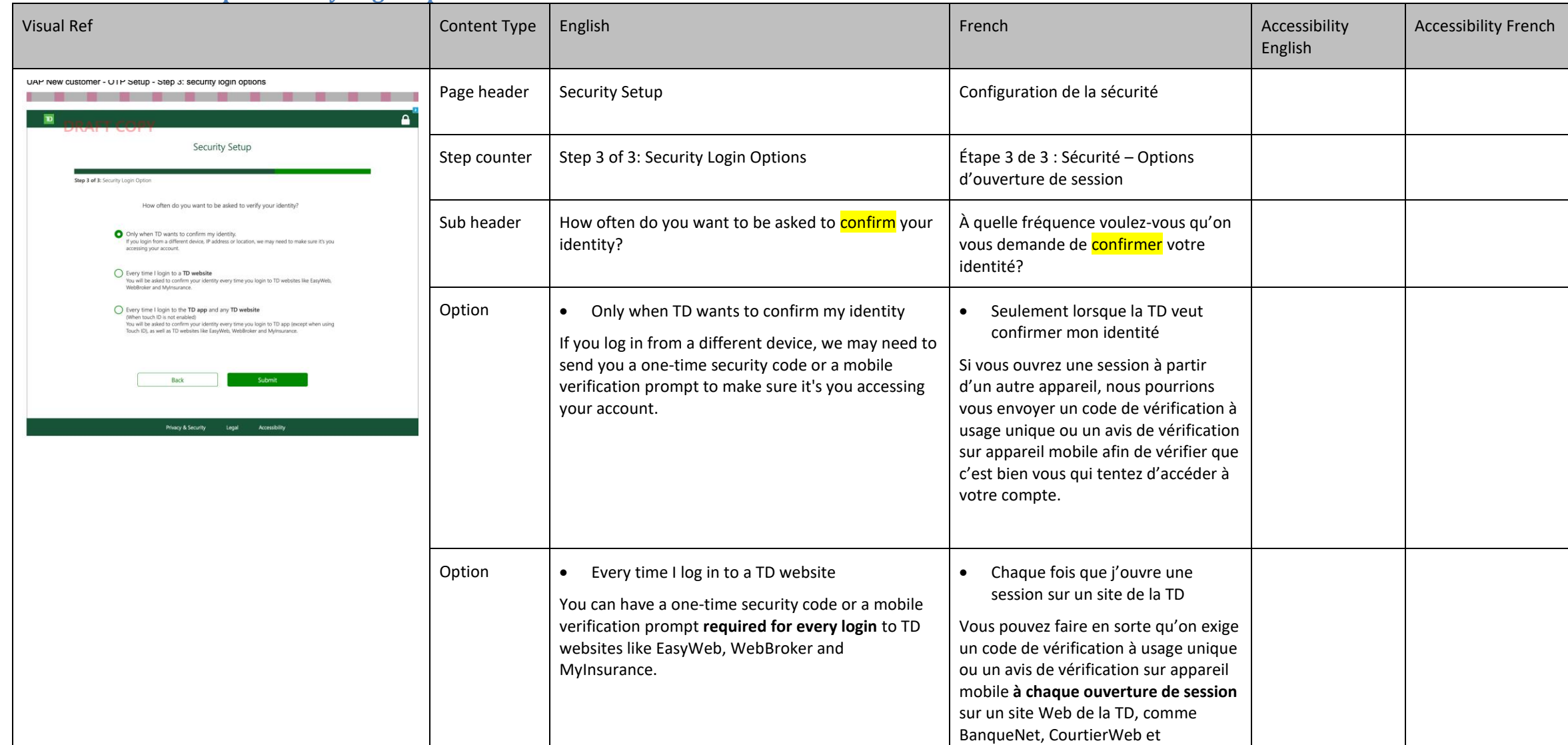

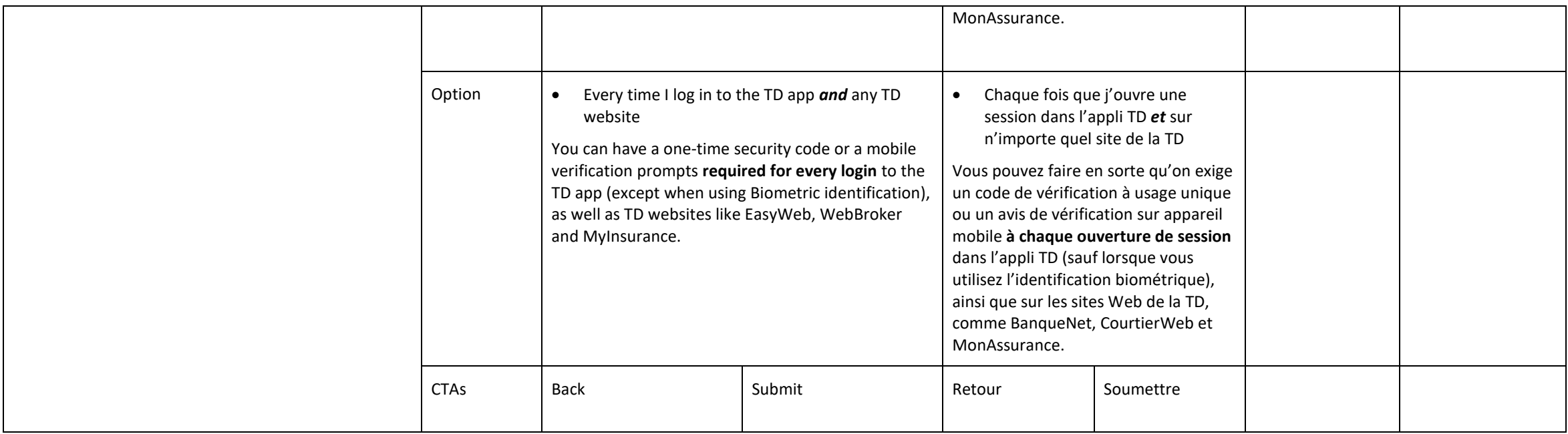

### <span id="page-10-0"></span>**1.4 WF OTP Setup - Confirmation screen**

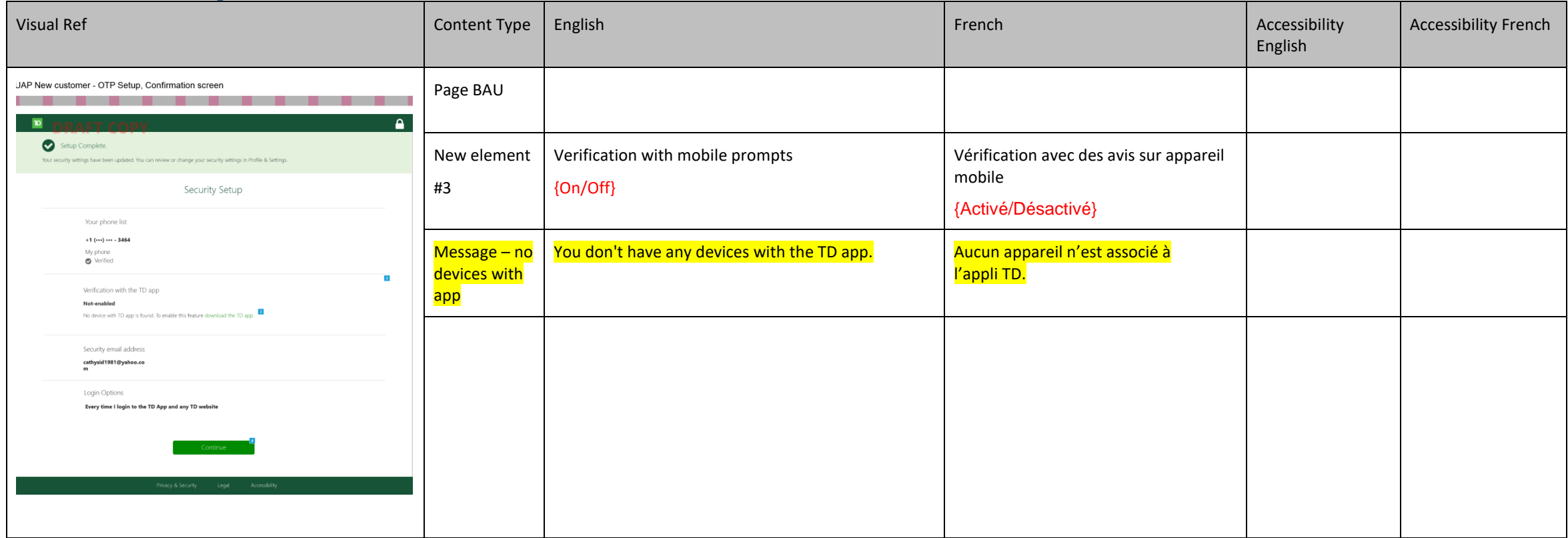

# <span id="page-11-0"></span>**2.0 UAP Login / Logout banner**

# <span id="page-11-1"></span>**2.1 WF Login Screen**

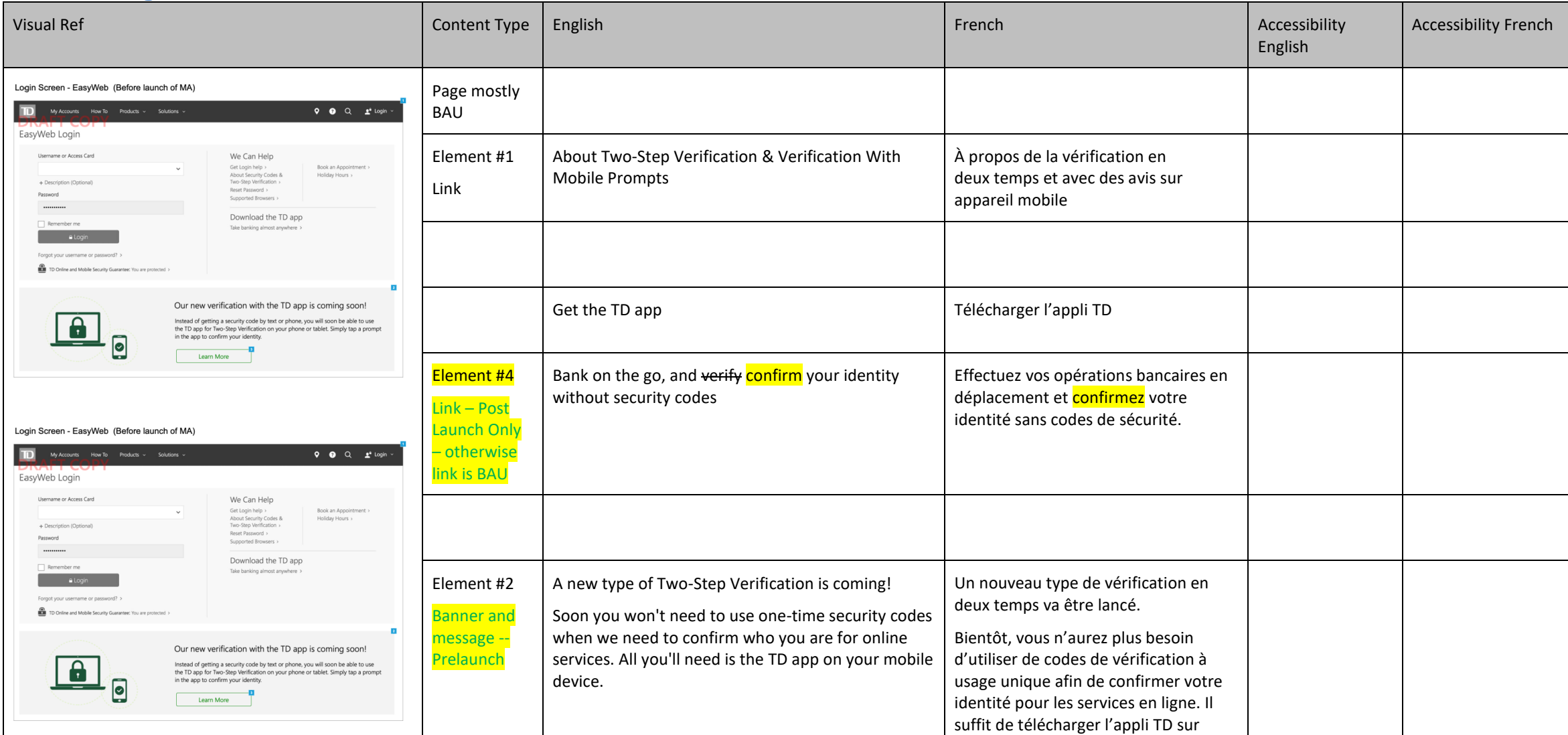

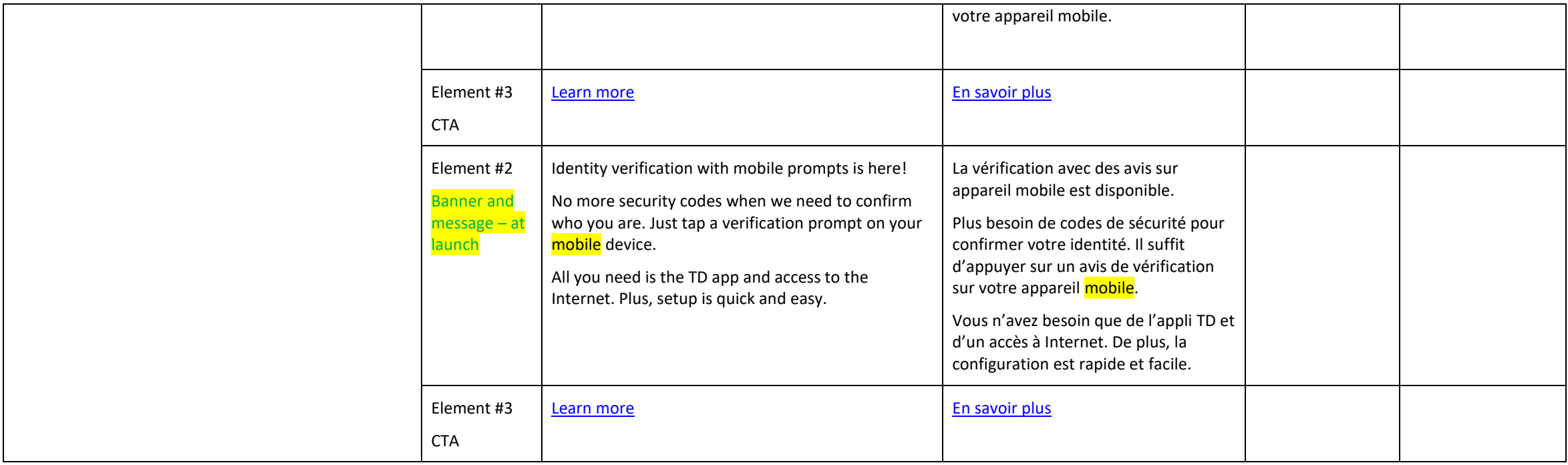

## <span id="page-13-0"></span>**2.2 WF Logout Screen**

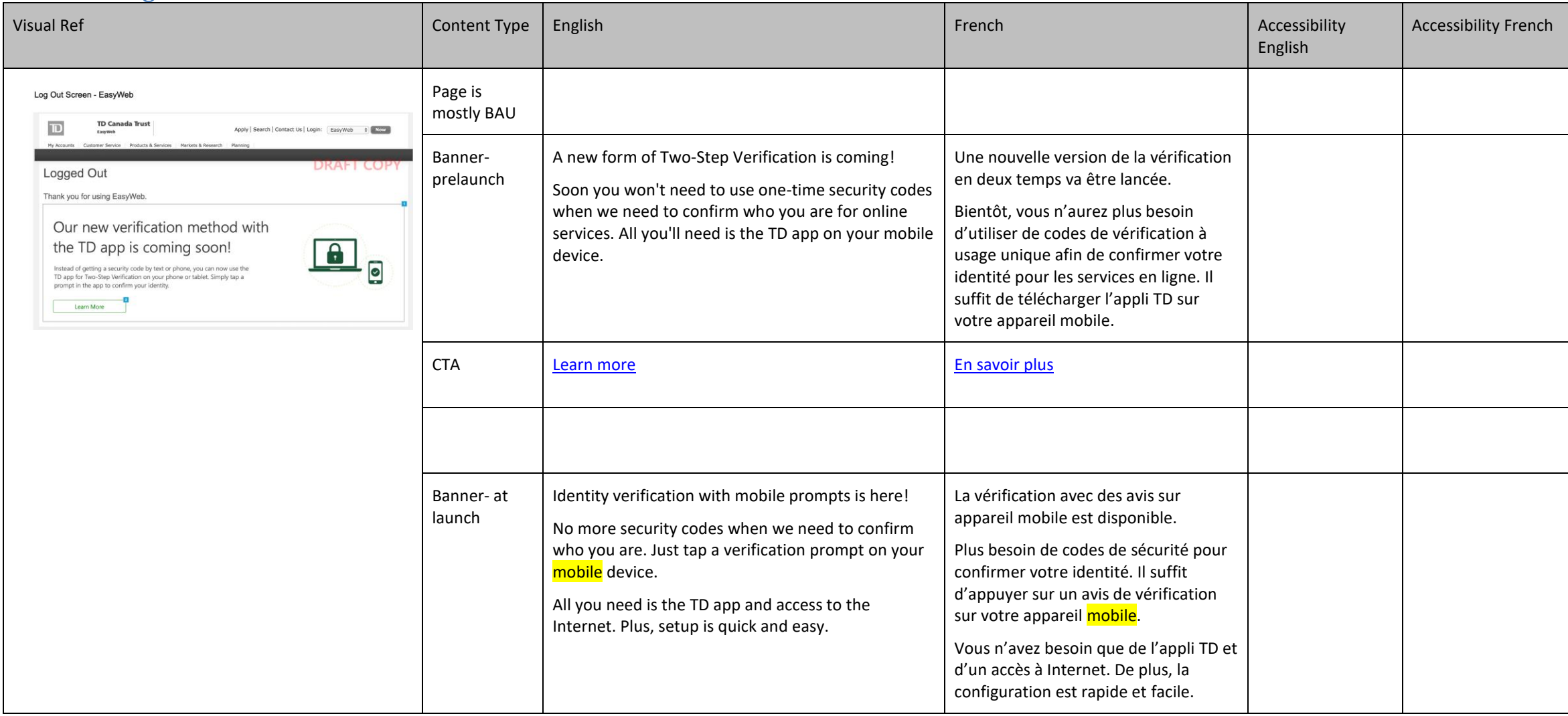

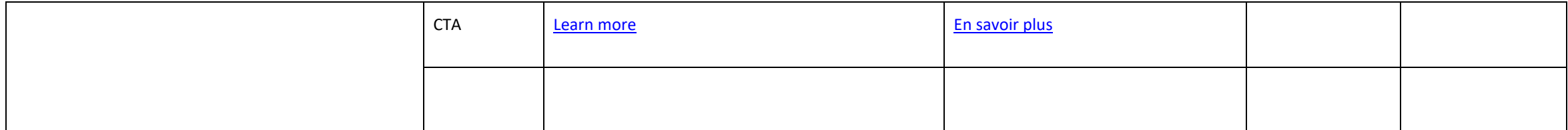

# <span id="page-15-0"></span>**3.0 Manage**

## <span id="page-15-1"></span>**3.1 UAP Security Settings: No Recognized Devices**

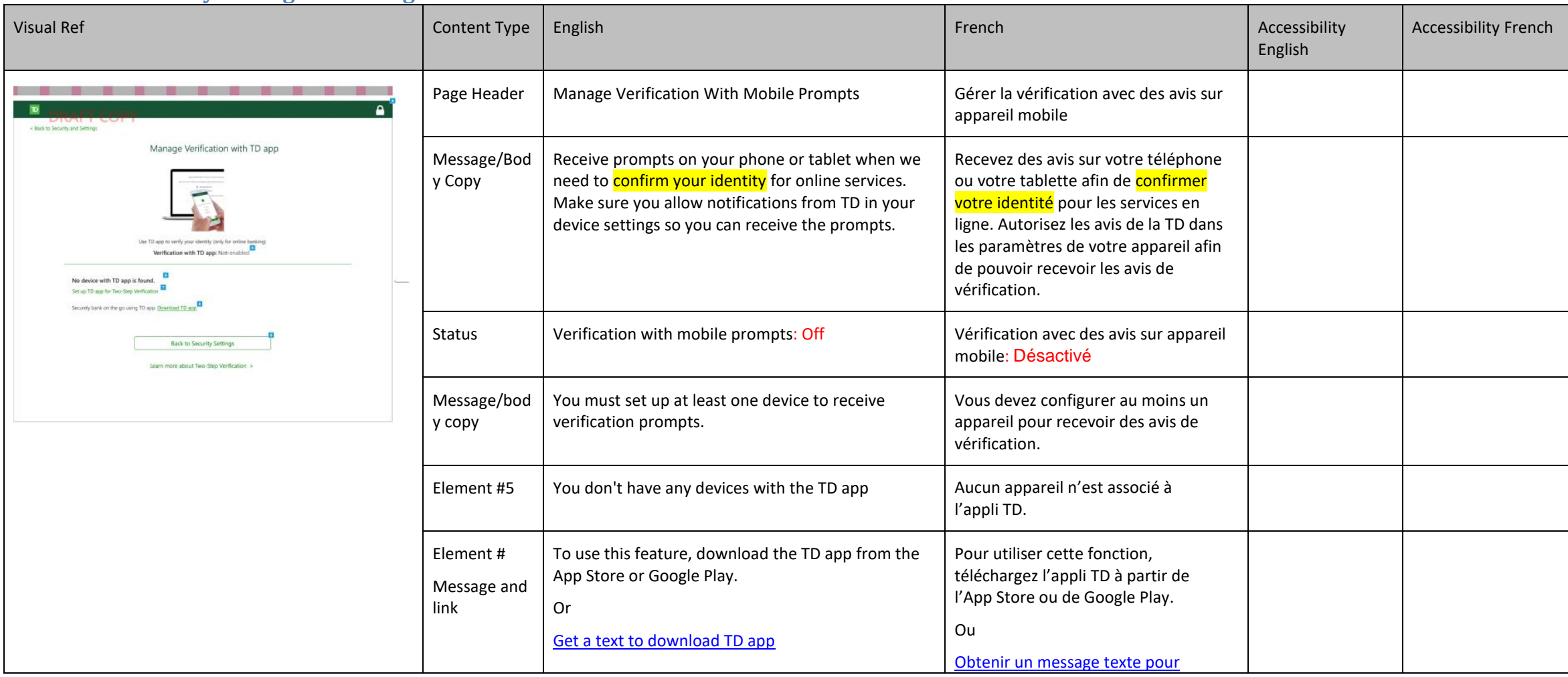

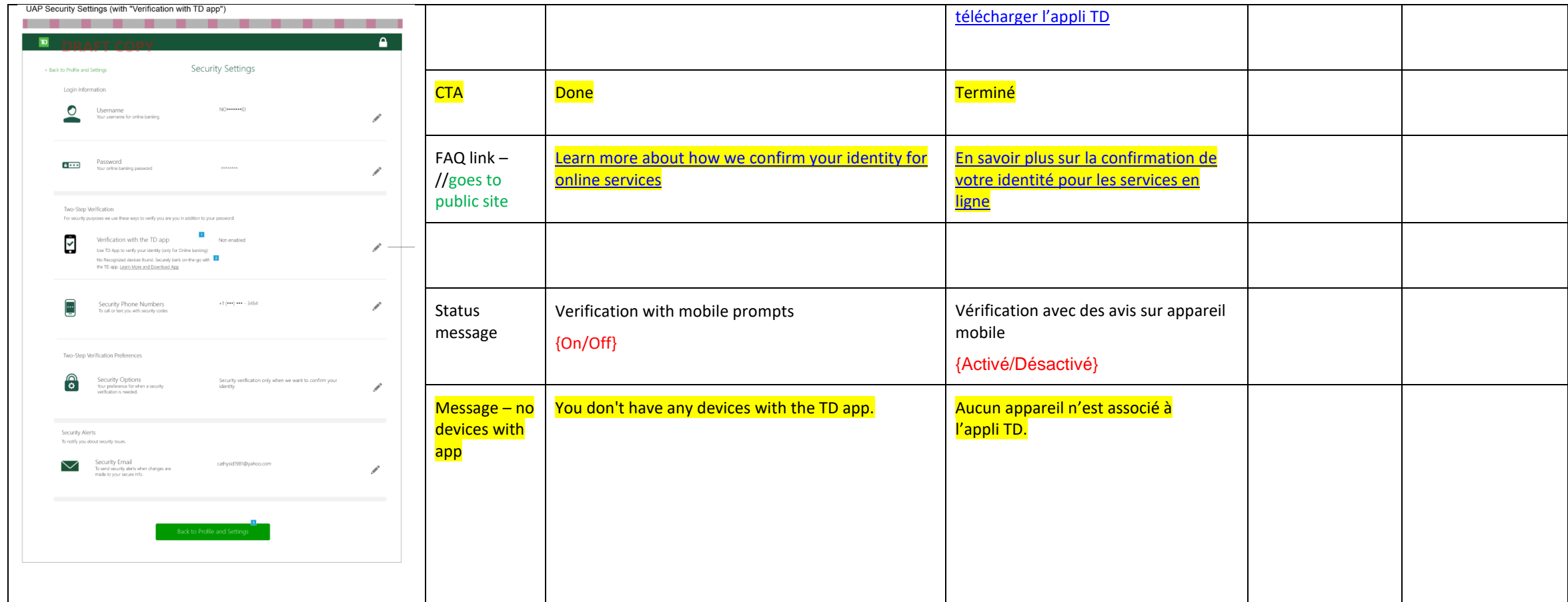

## <span id="page-17-0"></span>**4.0 Public Site**

#### <span id="page-17-1"></span>**4.1 Learn More - Public Site**

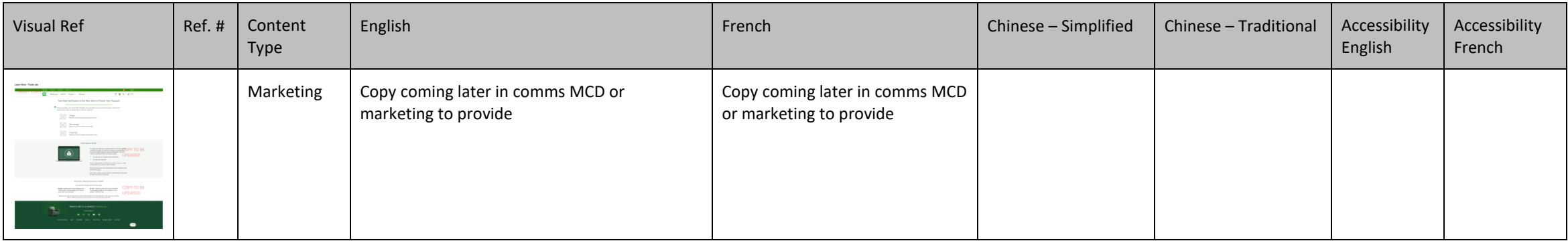

#### <span id="page-18-0"></span>**4.2 Download App – Public Site**

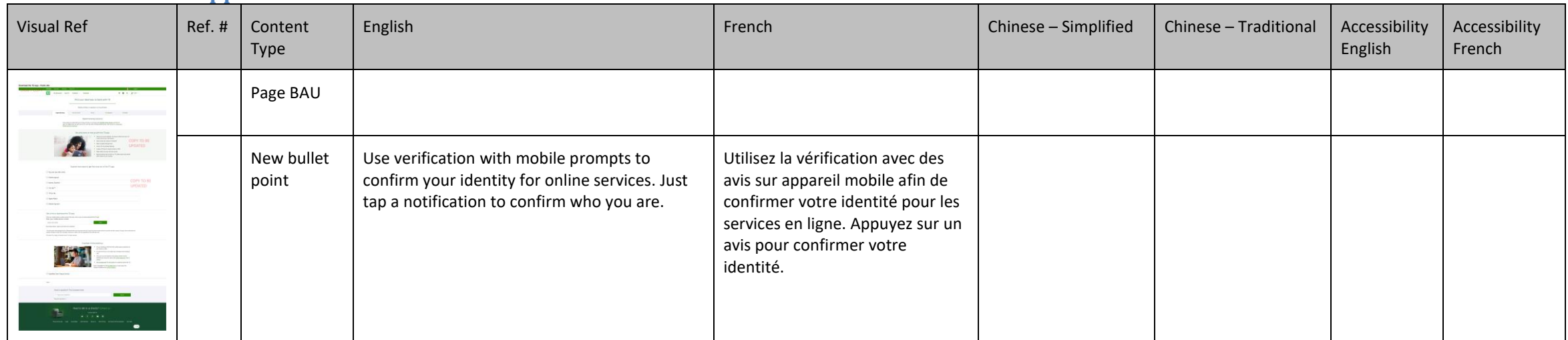

# <span id="page-19-0"></span>**4.3 How Can We Help You – FAQ from Login Page**

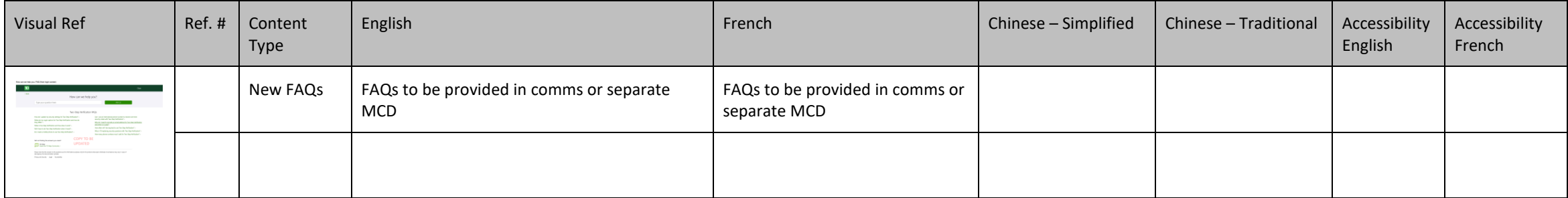

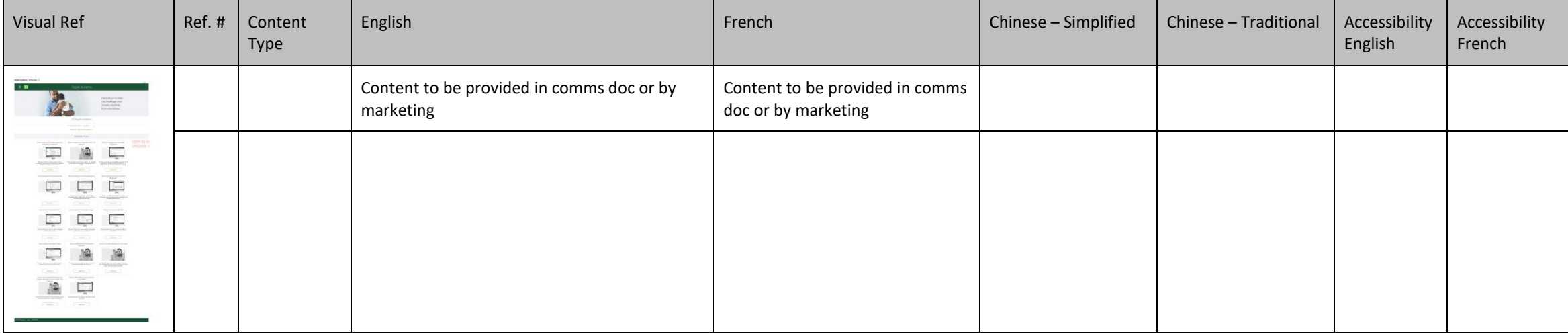

# <span id="page-20-0"></span>**4.4 Digital Academy – Public Site**

## <span id="page-21-0"></span>**4.5 Privacy & Security (Public Site)**

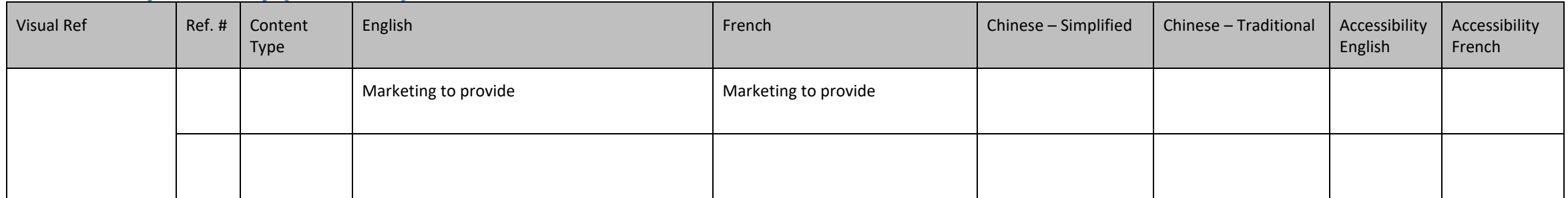

# <span id="page-25-0"></span>**Help Messages**

#### <span id="page-25-1"></span>**User Interface**

These appear when unexpected conditions occur in the application. These are most often caused by the user.

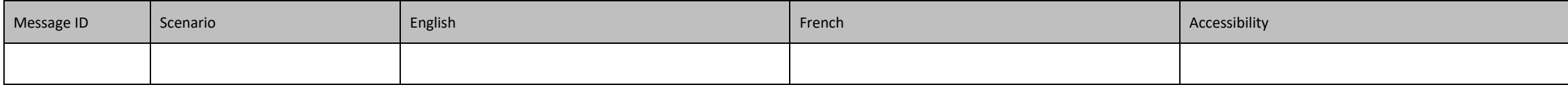

#### <span id="page-25-2"></span>**System**

System error messages are caused by unexpected conditions in the infrastructure, network or in the interaction of various elements within the network.

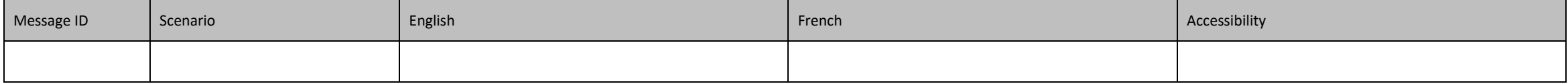

# <span id="page-26-0"></span>**Project Information**

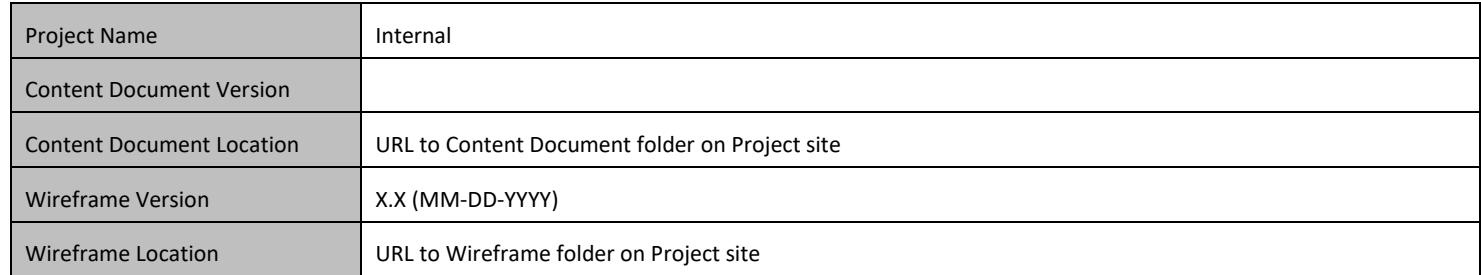

# <span id="page-26-1"></span>**Colour Legend**

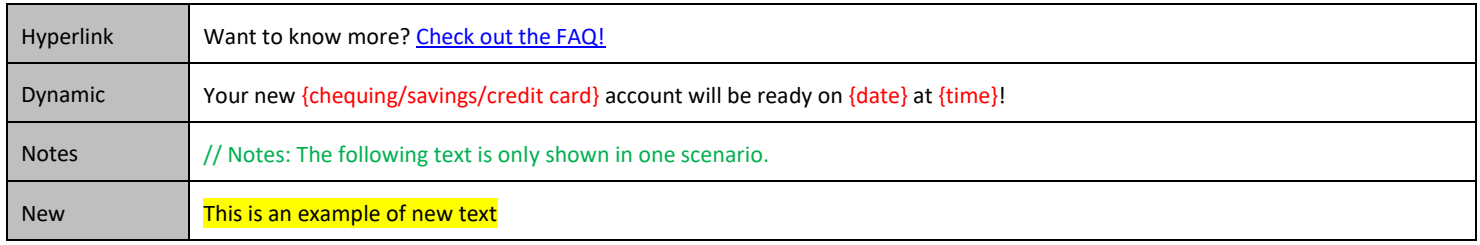